# RESOLUCIÓN SECRETARÍA DE RECURSOS HÍDRICOS N°:  $0$   $0$   $2$   $2$   $0$   $2$   $2$ RESOLUCIÓN ENTE REGULADOR N°:  $0.02 - 20.22$

#### ANEXO - CENSO EXTRAORDINARIO DE AGUAS- DATOS DEL FORMULARIO ELECTRÓNICO

-Debe llenarse un formulario por captación o pozo-

(1) DETERMINACION AUTOMÁTICA DE LA FECHA DE CARGA......................................................

#### (2) SELECCIONE TIPO DE USO DE AGUA DEL POZO O CAPTACIÓN A DECLARAR

USO COMUN (por ejemplo domiciliario, de pequeño agro-productor, de abastecimiento comunitario)

USO ESPECIAL (por ejemplo abastecimiento por servicio pobtacional, agropecuario, industrial, minero, energético, comerciales)

#### (3) SELECCIONE EL TIPO DE USUARIO

PERSONA/S FÍSICAS (por ejemplo ciudadano, agricultor, productor, comerciante, líder comunitario)

PERSONA JURIDICA (por ejemplo municipalidades, entidades, asociaciones, sociedades comerciales, empresas, comunidades, organizaciones)

#### (4) DATOS DEL USUARIO DECLARANTE:

APELLIDOS COMPLETOS:

NOMBRES COMPLETOS:

DOMICILIO LEGAL QUE CONSTITUYE:

E-MAIL:

TELEFONO (CODIGO-NUMERO):

#### **(5)** Si seleccionó PERSONA JURIDICA en (3):

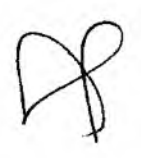

CARÁCTER EN QUE DECLARA (por ejemplo cargo público funcional, representación, presidencia, gerencia, consultor, propietario de predio, poseedor, tenedor, líder comunitario, otros)

#### $(6)$ **Si seleccionó USO ESPECIAL en (2):**

¿POSEE PERMISO/CONCESION ADJUDICADO/A? ¿INCiÓ UN TRÁMITE DE PERMISO/CONCESIÓN NO CONCLUÍDO? ¿NO NECIO TRAMITE DE PERMISO/CONCESIÓN INCIADO?

#### $(7)$ **Conforme esta última respuesta en (6), conteste:**

SI POSEE PERMISO/CONCESION ADJUDICADO/A

Seleccione:

RESOLUCION ADMINISTRATIVA

#### CONCESION POR DECRETO/SENTENCIA JUDICIAL

#### CONCESION POR LEY

Informe: el NÚMERO DEL ACTO DE CONCESIÓN ..................................... - AÑO.....................

SI INICIÓ TRÁMITE DE PERMISO/CONCESIÓN:

ORGANISMO DONDE TRAMITA.............................................................................................

EXPEDIENTE - NÚMERO.................................................... -AÑO.....................................

NO INICIÓ TRÁMITE DE PERMISO/CONCESIÓN:

Seleccione la/s opción/es desplegable/s (Abastecimiento de Poblaciones - Irrigación - Industrial - Pecuario - Energético - Minero - Acuacultura - Termo/Medicinal - Recreativo)

NÚMERO DE CATASTRO INMOBILIARIO...........................................................

DEPARTAMENTO PROVINCIAL (conforme nomenclador despegable)

MUNICIPIO (conforme nomenclador despegable)

 $(8)$ **Si seleccionó USO COMÚN en (2) seleccione:**

ABASTECIMIENTO

#### IRRIGACIÓN

# OTROS PEQUEÑOS USOS PRODUCTIVO/COMERCIALES NÚMERO DE CATASTRO INMOBILIARIO........................................................... DEPARTAMENTO PROVINCIAL (conforme nomenclador despegable) MUNICIPIO (conforme nomenclador despegable)

## **(9) Sí seleccionó USO COMÚN en (8) o que NO INICIÓ TRAMITE DE PERMISO/CONCESIÓN en (7) responda:**

Si seleccionó ABASTECIMIENTO en (7) o en (8), responda la Cantidad de familias alcanzadas (Seleccione la opción desplegable: hasta  $5 -$  de 6 hasta 10 -de 11 hasta 50 de 51 hasta 100 - Más de 100)

Si seleccionó IRRIGACIÓN en (7), responda cuántas hectáreas (ha) riega (Seleccione la/s opción/es desplegable/s: Hasta 10 - De 11 hasta 49 - De 50 hasta 300 - Más de 300)

Si seleccionó OTROS USOS PRODUCTIVO/COMERCIALES en (7), responda cuál es el caudal en litros por segundo (l/s) aproximado de uso diario (Seleccione la/s opción/es desplegable/s: Hasta 5 -De 6 hasta 10 - De 10 hasta 25 - De 26 hasta 50 - Más de 51)

## **(10) DECLARE LA PROFUNDIDAD APROXIMADA DEL POZO O CAPTACIÓN SUBTERRÁNEA . metros**

#### **(11) UBIQUE ESPACIALMENTE EL LUGAR DEL POZO:**

Utilizando las coordenadas geográficas de un dispositivo electrónico (celular, tableta, otros GPS portátil):

Grados decimales (DD): Latitud sur:............................... - Longitud oeste:...................................

Utilizando las coordenadas geográficas de un GPS portátil:

Grados, minutos y segundos (DMS): Latitud sur:................. - Longitud oeste:.................

Utilizando las coordenadas planas o cartográficas en el sistema Gauss-Krüger, unidades en metros y fajas correspondientes:

Mediante captura de pantalla de aplicación (Google-Maps, Maps, Waze GPS, MapsWithMe, otros)

Link subir formato imagen.........................

Mediante fotografía de croquis a mano alzada:

Unk subir formato imagen.........................

#### **(12) MANIFESTACIÓN Y AUTORIZACIÓN PARATODO DECLARANTE:**  $\overline{\phantom{a}}$

Manifiesto que los datos aportados tienen el carácter de declaración jurada y autorizo su verificación en el emplazamiento del pozo o captación subterránea por las autoridades hídricas, sanitarias, prestacionales y ambientales de la provincia de Salta.

 $\overline{\phantom{a}}$ 

Presta conformidad y envía formulario........................... No presta conformidad >

**CE NAURIORO ROMERO LEAL** SIZ RETARIO DE RECURSUS MUNICOS PROVINCIA DE SALTA

Dr. CARLOS H. SARAVIA PRESIDENTE **ENTE REGULADOR DE USS SERVICIOS PUBLICOS**